# **100% Money Back**

**Vendor:** IBM

**Exam Code:** 000-332

**Exam Name:** High Availability for AIX - Technical Support and Administration -v2

**Version:** Demo

#### **QUESTION 1**

PowerHA automatic error notification for shared data volume groups traps on which specific error?

- A. LVM\_SA\_WRTERR
- B. LVM\_SA\_PVMISS
- C. LVM\_SA\_STALEPP
- D. LVM\_SA\_QUORCLOSE

#### **Correct Answer:** D

#### **QUESTION 2**

Failure to plan for which element will have a negative impact on PowerHA cluster availability, when using virtual I/O resources on the cluster nodes?

- A. Planning for NPIV capable SAN switches
- B. Planning for Etherchannel capable switches
- C. Planning for update of Virtual I/O Servers
- D. Planning for at least 2 virtual Ethernet adapters for each cluster network and each node

#### **Correct Answer:** C

#### **QUESTION 3**

What must be verified before configuring GLVM?

- A. TCP/IP communication between sites is possible.
- B. A replacement IP address is configured for XD\_IP network.
- C. The PowerHA cluster resource definition is completed on the primary site.
- D. Shared volume groups for Geographically Mirrored Volume Groups are configured.

#### **Correct Answer:** A

#### **QUESTION 4**

An administrator finds that a colleague has increased the size of a file system in an Enhanced Concurrent Volume Group using base AIX commands. How can the administrator make the cluster configuration consistent again?

- A. Run chfs on the other cluster nodes.
- B. Run Extended Verification and Synchronization.
- C. Run the synclvodm command on all cluster nodes.
- D. Run Synchronize a Shared Volume Group Definition.

#### **Correct Answer:** D

**QUESTION 5** In which configuration would an AIO Cache LV be required?

- A. Cross-site LVM
- B. Synchronous GLVM
- C. Asynchronous GLVM
- D. When using mirror pools

#### **Correct Answer:** D

#### **QUESTION 6**

Given the following cluster.mmddyyyy log file output, what has happened?

Mar 29 06:09:22 EVENT START: network\_down -1 net\_ether\_01 Mar 29 06:09:22 EVENT COMPLETED: network\_down -1 net\_ether\_01 0 Mar 29 06:09:29 EVENT START: network\_down\_complete -1 net\_ether\_01 Mar 29 06:09:29 EVENT COMPLETED: network\_down\_complete -1 net\_ether\_01 0

- A. Non-redundant network switch has failed
- B. One interface in net ether 01 has failed
- C. The service IP address was moved to another adapter
- D. Some heartbeat packets have been lost on one node in a cluster

#### **Correct Answer:** A

#### **QUESTION 7**

After installing PowerHA packages, what is the next step when configuring the cluster?

- A. Configure cluster networks.
- B. Add repository disk to the cluster.
- C. Configure persistent IP addresses on all nodes.
- D. Add cluster boot addresses, service addresses and hostnames to /etc/hosts.

#### **Correct Answer:** D

#### **QUESTION 8**

In order to utilize PowerHA 7 SAN based communications in a VIO Server environment, what task must be performed on the AIX client nodes?

- A. Add a SANhb network into the cluster topology.
- B. Add a virtual Ethernet adapter and specify VLAN 3358.
- C. Configure/etc/cluster/ifrestrict to specify which HBAs should be excluded.
- D. Add another HBA to each VIOS server and add it as avSCSI adapter for this purpose.

#### **Correct Answer:** B

#### **QUESTION 9**

An administrator is configuring a PowerHA 6 cluster to use disk heartbeat as a non IP network. A shared volume group, dhbvg, has been configured using a single disk, hdisklO, on NodeA and NodeB. The administrator believes that the prerequisites have been met, but would like to test connectivity of the disk heartbeat network before adding the network into the cluster.

How can the connectivity of this disk heartbeat network be tested?

- A. On NodeA run the command /usr/bin/readvgda-V dhbvg -F statusOn NodeB run the command /usr/bin/ putvgda-V dhbvg -a status=1
- B. On NodeA run the command /usr/sbin/rsct/bin/dhb\_transmit hdisk10On NodeB run the command /usr/ sbin/rsct/bin/dhb\_receive hdisk10
- C. On NodeA run the command/usr/sbin/rsct/bin/dhb\_read-p hdisk10-rOn NodeB run the command /usr/ sbin/rsct/bin/dhb\_read-p hdisk10-t
- D. On NodeA run the command "echo 1 | /usr/bin/dd of=/dev/rhdisk10 bs=4K skip=2 count=1"On NodeB run the command/usr/bin/dd if=/dev/rhdisk10 bs=4K skip=2 count=1"

#### **Correct Answer:** C

#### **QUESTION 10**

There is a two-node cluster with Node1 and Node2. An administrator changes filesystem size on Node1 by using the chfs command, and moves resource the group to Node2.

The administrator finds the change of filesystem size is recognized on Node2.

Why is the filesystem size change reflected on Node2?

- A. The gsclvmd daemon automatically synchronizes filesystem changes.
- B. The filesystem size change is recognized when filesystem is mounted on Node2.
- C. A pre-event is defined to get\_disk\_vg\_fs event to reflect filesystem size change.
- D. The shared volume group is re-imported on Node2 by lazy update when moving the resource group.

#### **QUESTION 11**

A 2-node cluster has three multi-node disk heartbeat (MNDHB) networks and data volume groups on separate disks. Application resource groups are online on Node1. What happens if Node1 loses access to two of the three MNDHB disks?

- A. Node1 halts
- B. Application resource groups move to Node2
- C. Application resource groups remain on Node1
- D. Application resource groups on Node1 go offline

#### **Correct Answer:** C

#### **QUESTION 12**

What is the command used to check the status of all interfaces and hearbeats in a PowerHA 7 cluster?

- A. cllsif-p
- B. cltopinfo-m
- C. Iscluster-i
- D. Issrc-Is topsvcs

#### **Correct Answer:** C

#### **QUESTION 13**

An administrator has a 2-node cluster and has chosen the C-SPOC option to bring a resource group offline. The resource group was stable on the primary node prior taking resource offline, however it has gone into an error state. The administrator corrects the error and issues the clruncmd to continue cluster processing.

What will happen to the resource group?

- A. The resource group goes offline.
- B. The resource group falls over to the remaining active node.
- C. The node shuts down and the resource group goes into temporary error state.
- D. The resource group remains in error state until services on all cluster nodes are stopped and restarted.

#### **Correct Answer:** A

#### **QUESTION 14**

After upgrading one node of a 2-node cluster to PowerHA 7, an administrator discovered that the wrong disk was chosen for the repository disk. What must be modified on both nodes to correct this error without starting over from the beginning?

- A. HACMPsircol
- B. HACMPcluster
- C. cluster.conf
- D. clmigcheck.txt

#### **Correct Answer:** D

**QUESTION 15** When using PowerHA 7, a shared volume group (VG) must be configured as

- A. Scalable VG
- B. Cluster aware VG
- C. Concurrent capable VG
- D. Enhanced concurrent VG

#### **QUESTION 16**

An administrator adds a new network interface to each node in a 2-node PowerHA 7 cluster, and sets the IP addresses. When is the new network interface used for heartbeating?

- A. Immediately
- B. After refreshing clcomd
- C. After the cluster is synchronized
- D. When restarting PowerHA on both nodes

#### **Correct Answer:** A

#### **QUESTION 17**

What does the gsclvmd daemon do?

- A. Enhanced concurrent mode file system names are kept synchronized across nodes
- B. New enhanced concurrent mode volume group definitions are imported to all nodes
- C. Enhanced concurrent mode logical volume sizes are kept synchronized across nodes
- D. Quorum is maintained across cluster disks for enhanced concurrent mode volume groups

#### **Correct Answer:** C

#### **QUESTION 18**

A PowerHA 6 cluster has missed too many heartbeats during a large disk write operation, and has triggered the deadman switch. Which tunable can help ensure that HA Cluster Manager continues to run?

- A. I/O Pacing and syncd frequency
- B. I/O Pacing and asynchronous I/O
- C. Syncd frequency and asynchronous I/O
- D. Asynchronous I/O and disk queue depth

#### **Correct Answer:** A

#### **QUESTION 19**

A company is determining how they can use DLPAR operations within PowerHAto maximize the usage of their system. Which DLPAR attribute can be controlled through PowerHA?

- A. The physical I/O adapters that will need to move to an application server
- B. The LPAR CPU Shared Pool weighting required to start an application server
- C. The minimum and desired processing units required to start an application server
- D. The minimum and maximum virtual processors required to start an application server

#### **Correct Answer:** C

#### **QUESTION 20**

An administrator has configured a 2-node PowerHA 6 cluster, Node1 and Node2, with no non-IP networks.

Sometime after configuring the cluster, the administrator noticed that Node2 appeared to have been shut down.

After restarting Node2 the administrator analyzed the cluster log files in an attempt to determine the cause

of the problem.

The clstrmgr.debug log file contained the following information:

Mon Feb 9 13:59:32 announcementCb: GRPSVCS announcment code=512; exiting Mon Feb 9 13:59:32 CHECK FOR FAILURE OF RSCT SUBSYSTEMS (topsycs or grpsycs) Mon Feb 9 13:59:32 die: clstrmgr on Node2 is exiting with code 4

The error log contained the following information:

```
12081DC6 0209135909 P S haemd
                               SOFTWARE PROGRAM ERROR
9DEC29E1 0209135909 P O grpsvcs Group Services daemon exit to merge domains
173C787F 0209135909 I S topsvcs Possible malfunction on local adapter
90D3329C 0209135809 P S topsvcs NIM read/write error
```
Based on the above information, which of the following could explain why Node2 was shut down?

- A. The node was halted due to a DMS\_TIMEOUT.
- B. Node isolation occurred causing a domain merge.
- C. Automatic error notification detected a problem and halted the node.
- D. The node was unable to fork a new topology services process due to memory limitations.

#### **Correct Answer:** B

#### **QUESTION 21**

When implementing PowerHA in a cross site LVM configuration, which logical volume option is required?

- A. Serialize IO=yes
- B. Mirror Write Consistency=on
- C. Scheduling Policy=sequential
- D. Allocation Policy=superstrict

#### **Correct Answer:** A

#### **QUESTION 22**

A cluster administrator wants to be sure that specific resource group will failover to the node with the most available processor resources. Which configuration supports the requirement?

- A. Use dynamic node priority based on PctTotalTimeIdle.
- B. Create DLPAR script for moving CPU resources on target LPAR.
- C. Put node with highest CPU power as home node for resource group.
- D. Use the uncapped processor resources for all nodes in the cluster.

#### **Correct Answer:** A

#### **QUESTION 23**

An administrator wants to shut down a node which has a resource group from the HMC. Which shutdown option results in a node shutdown without failover?

- A. Delayed
- B. Immediate
- C. Operating System
- D. Operating System Immediate

#### **QUESTION 24**

An administrator notices that PowerHA has moved a resource group from one node to another. He looks on the vacated node, but doesn't see any problems reported in the application controller or application monitor logs.

Why are the logs missing the pertinent information?

- A. PowerHA has been restarted.
- B. The clcycle command has been run.
- C. The cluster ran a log\_truncate event.
- D. Verify and Synchronize Cluster has been run

#### **Correct Answer:** A

#### **QUESTION 25**

A PowerHA 6 cluster uses IPAT with aliasing and disk heartbeat. The administrator noticed the standby node crashes during a failover test. There are entries related to the Dead Man Switch (DMS) timeout in the AIX error log.

Which action is recommended to reduce the risk of DMS timeouts?

- A. Set Failure detection rate of Ethernet to normal.
- B. Set Failure detection rate of diskhb network module to slow.
- C. Create a RS232 heartbeat and set failure detection rate to delay.
- D. Dedicate a set of disks for disk heartbeat and set failure detection rate to delay.

#### **Correct Answer:** B

#### **QUESTION 26**

An administrator created a 2-node PowerHA cluster. Each node is in a separate location, and each location has its own network. After starting the cluster, the network interfaces did not come up. Which action will correct this problem?

```
node1 :/ # ping 4.11.1.2
PING 4.11.1.2 (4.11.1.2): 56 data bytes
64 bytes from 4.11.1.2: icmp seq=0 ttl=255 time=5 ms
nodel :/ # mping -r -v -a 226.0.0.101mping version 1.0
Localhost is node1, 4.11.1.1
Listening on 226.0.0.101/4098:
node2:/ # mping -s -v -a 226.0.0.101
mping version 1.0
Localhost is node2, 4.11.1.2
mpinging 226.0.0.101/4098 with ttl=32:
Discarding sender packet
Discarding sender packet
node1 :/ # netstat -nrRoute tree for Protocol Family 2 (Internet):
default4.11.1.1507
                                               163388 en0
                                UG
224.0.0/44.11.1.1UG
                                          \Omega22 en0node2 :/ # netstat -nrRoute tree for Protocol Family 2 (Internet):
                                               143132 en1
default
              4.11.1.2501
                                UG
              4.11.1.2
224.0.0/4UG
                                          \Omega29 en1
```
- A. Add IP addresses to the /etc/cluster/rhosts file.
- B. Replace IP address 226.0.0.100 with a non-reserved IP address.
- C. Create an IP alias for each node and make it the default route.
- D. Allow multicast network packets to flow between the two locations.

#### **QUESTION 27**

To provide a secure cluster environment, an administrator will use VPN tunnels for communication between the nodes in a cluster. What must be defined on the nodes for communication across the VPN tunnel?

#### A. Kerberos

- B. SSL shared keys
- C. Persistent IP Labels
- D. Public key encryption

#### **Correct Answer:** C

#### **QUESTION 28**

Consider the following PowerHA DLPAR configuration for a cluster, and LPAR profile on the HMC for a standby node in that cluster:

## Change/Show Dynamic LPAR and CoD Resources for Applications

Type or select values in entry fields. Press Enter AFTER making all desired changes.

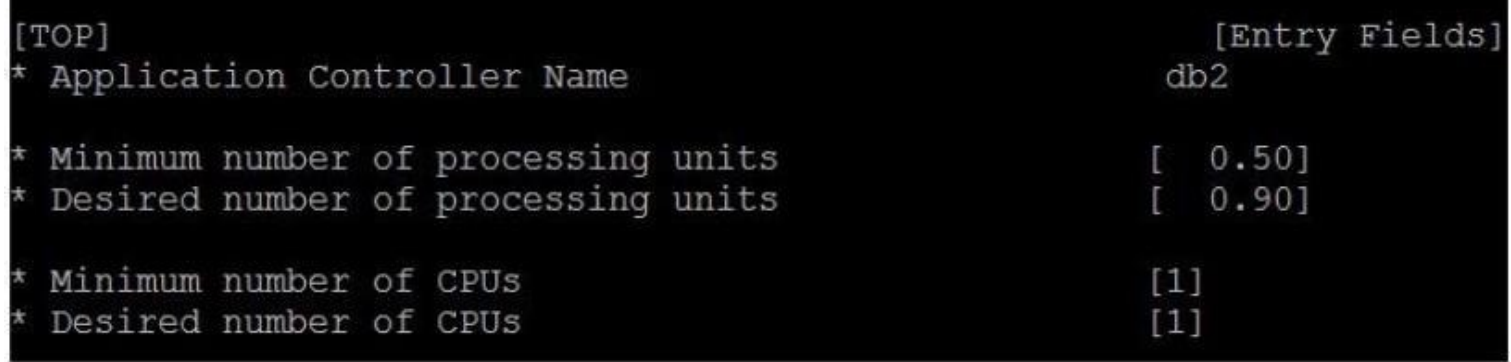

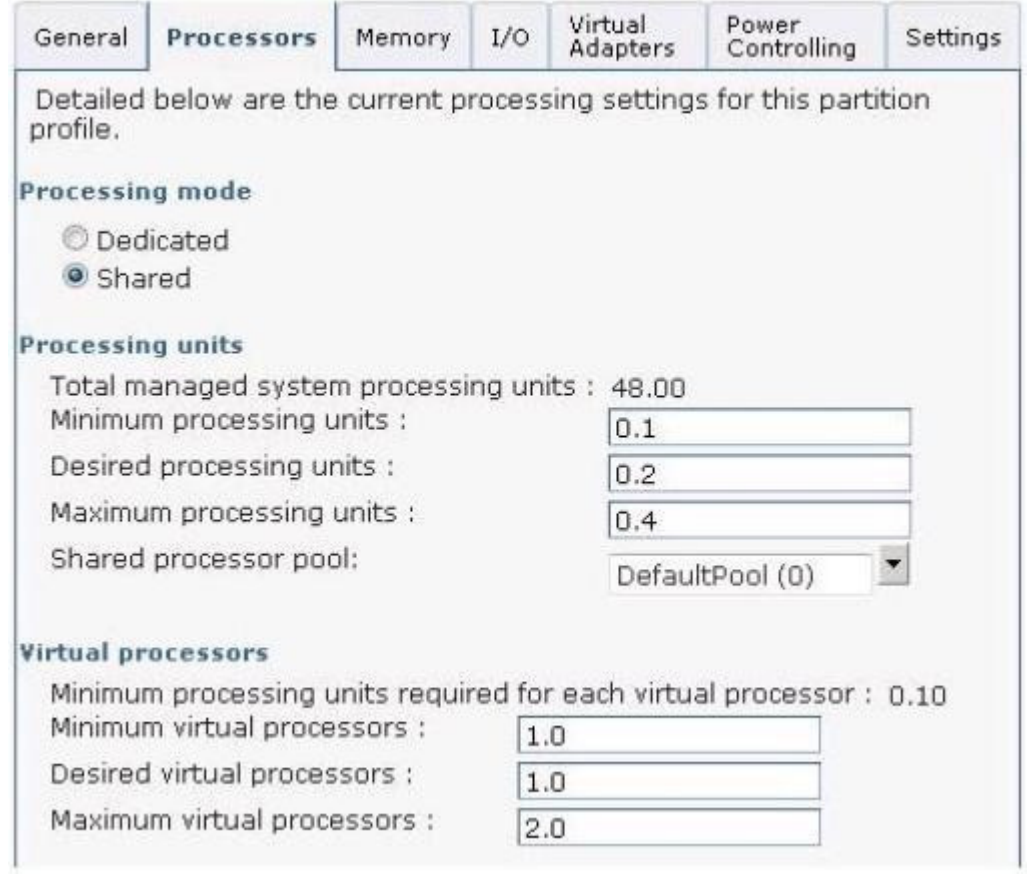

How should the standby node profile be reconfigured so that an application runs with the minimum hardware resources?

- A. Minimum and Desired processing units = 0.1 and Maximum processing units = 0.6
- B. Minimum and Desired processing units = 0.2 and Maximum processing units = 0.5
- C. Minimum processing units = 0.6 and both Desired and Maximum processing units = 1.5
- D. Minimum processing units = 0.5 and both Desired and Maximum processing units = 0.9

#### **Correct Answer:** C

#### **QUESTION 29**

Which operation can be done by DARE?

- A. Change node name
- B. Change cluster name
- C. Change application server name
- D. Change failover policy of resource group

#### **Correct Answer:** C

#### **QUESTION 30**

After migrating to PowerHA 7 and restarting the cluster for the first time, the following error is reported:

Starting Cluster Services on node: Jessica This may take a few minutes. Please wait... Jessica: cl\_rsh had exit code = 13, see cspoc.log and/or clcomd.log for more information

What is the most common cause of this error?

- A. Last C-SPOC operation failed.
- B. CAA cluster services are not running.
- C. /etc/cluster/rhosts is incorrectly configured.
- D. The hacmp group does not have proper permissions or ID number.

#### **Correct Answer:** C

#### **QUESTION 31**

An administrator wants to assign a tape drive to a resource group for ease of management and control.

The tape drive is already attached to two cluster nodes. Node1 and Node2.

On Node1, the tape drive has a logical device name of rmt1. Node1 also has a tape drive, rmt0, that is not controlled by the cluster.

On Node2 the tape drive has a logical device name of rmt0. Which of the following must the administrator do before adding the tape drives to the cluster resource group?

- A. Remove the device files for rmt1 on Node1.
- B. Assign a device alias of rmt1 to the device on Node2.
- C. Redefine the logical device name rmt0 as rmt1 on Node2.
- D. Add tape rmt0 on Node1 and assign control to the cluster.

#### **Correct Answer:** C

#### **QUESTION 32**

Company policy requires logical volumes to be mirrored across separate disks and controllers for resilience. An administrator needs to create a 2-node cluster with the existing partitions, LPAR1 and LPAR2.The cluster will host an application with data on a shared volume group.

LPAR1 and LPAR2 are currently hosted on a single Power 770. Each partition is assigned two integrated SAS controllers, each of which has internal hard disk drives (HDDs) that are currently used for rootvg.

Which group of actions will create a shared volume group that complies with company storage policy?

- A. Add HDDs to LPAR1 existing SAS controller disk bays.Create shared volume group on new HDDs, ensuring the logical volume copies are across separate HDDs.Import shared volume on LPAR2.
- B. Assign LPAR1 &LPAR2 two fibre adapters each.Zone disk from two independent storage servers to each LPAR fibre adapter.Create shared volume group on new HDDs, ensuring the logical volume copies are across separate HDDs & storage servers.
- C. Assign LPAR1 SAS controllers to dual VIO Servers.Add HDDs to SAS controller disk bays.Create

virtual SCSI device for new disks and assign to both LPAR1 & LPAR2.Create shared volume group, ensuring the logical volume copies are across separate HDDs and virtual SCSI devices.

D. Assign to LPAR1 as "desired" the existing LPAR2 SAS controller.Add HDDs to LPAR2 existing SAS controller disk bays.Create shared volume group on new HDDs, ensuring the logical volume copies are across separate HDDs.Dynamically assign LPAR2 SAS controllers to LPAR1 and update profile with adapters as "desired."Import shared volume group on LPAR1.

#### **Correct Answer:** B

#### **QUESTION 33**

An administrator unintentionally changed the name of an online resource group on one node of a 2- node cluster. The cluster has not been synchronized since the change was made.

How can the cluster configuration revert to the previous configuration without affecting the online resource group?

- A. Stop the cluster and restore from cluster snapshot.
- B. Restore HACMP configuration database from active configuration.
- C. Synchronize the cluster from the second node which still has the original name.
- D. Synchronize cluster from the first node, change the resource group name back, synchronize cluster again

#### **Correct Answer:** B

#### **QUESTION 34**

In a PowerHA 6 environment, what is recommended to ensure I/O disk-write buffers are flushed and to reduce chance of deadman switch timeouts?

- A. Change "syncd" frequency to 10 seconds
- B. Set the CAA timeout parameter to "auto"
- C. Configure fast failure detection on shared disks
- D. Change all cluster node disks "hcheck\_Interval" attributes to 60 Seconds

#### **Correct Answer:** A

#### **QUESTION 35**

A 2-node cluster configuration has an application server named appl. The appl server has custom application monitors named appmon\_a and appmon\_b. The setting of appmon a and appmon b follows:

appmon\_a: monitoring process=A, monitor interval=20, stabilization interval=60, restart count=1 appmon\_b: monitoring process=B, monitor interval=10, stabilization interval=60, restart count=0 If process B fails 30 seconds after process A fails and successfully restarts, what is the most amount of time it will take for a failover event to begin?

- A. about 10 seconds
- B. about 30 seconds
- C. about 60 seconds
- D. about 80 seconds

#### **Correct Answer:** A

#### **QUESTION 36**

Which application dependency can cause problems if the application is installed on a shared disk?

- A. An application which depends on CPU ID
- B. An application which depends on the service IP label
- C. An application which needs a specific TCP port number
- D. An application which needs a specific path name to data

To Read the **Whole Q&As**, please purchase the **Complete Version** from **Our website**.

# **Trying our product !**

- **★ 100%** Guaranteed Success
- **★ 100%** Money Back Guarantee
- **★ 365 Days** Free Update
- **★ Instant Download** After Purchase
- ★ **24x7** Customer Support
- ★ Average **99.9%** Success Rate
- ★ More than **69,000** Satisfied Customers Worldwide
- ★ Multi-Platform capabilities **Windows, Mac, Android, iPhone, iPod, iPad, Kindle**

# **Need Help**

Please provide as much detail as possible so we can best assist you. To update a previously submitted ticket:

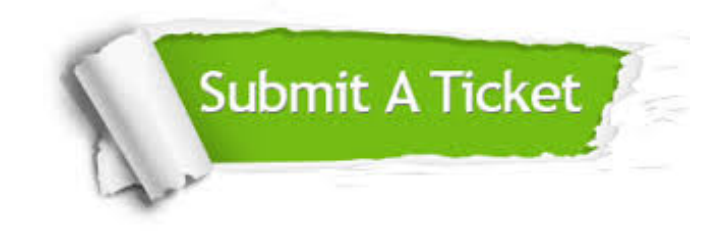

**One Year Free Update** Free update is available within One ar after your purchase. After One you will get 50% discounts for ng. And we are proud to t a 24/7 efficient Customer vort system via Email.

100%

**Money Back Guarantee** To ensure that you are spending on quality products, we provide 100% money back guarantee for 30 days from the date of purchase.

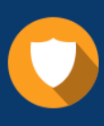

We respect customer privacy. We use McAfee's security service to provide you with utmost security for vour personal information & peace .<br>of mind.

**Security & Privacy** 

### **Guarantee & Policy | Privacy & Policy | Terms & Conditions**

[Any charges made through this site will appear as Global Simulators Limited.](http://www.itexamservice.com/)  All trademarks are the property of their respective owners.

Copyright © 2004-2015, All Rights Reserved.